# RSView® 32 Software

RSView 32 Project Development Course Description

## COURSE AGENDA

## *Day 1*

- Creating an RSView32 Project
- Configuring Direct Driver Communications
- Configuring OPC Communications
- Configuring DDE Communications
- Creating and Monitoring Tags

## *Day 2*

- Creating and Monitoring Alarms
- Creating and Monitoring Activities
- Configuring and Running Data Log Models
- Creating a Graphic Display

## *Day 3*

- Adding Animation to Graphic Displays
- Creating and Running Parameter Files
- Configuring Trends and Pens
- Creating Key Definition Control

## *Day 4*

- Creating Derived Tag and Event Files
- Creating and Running Macros and Symbols
- Configuring Security
- Creating RAD Server and Client **Connections**
- Creating OLE Objects

## *Day 5*

- Creating ActiveX Objects
- Entering and Running VBA Code

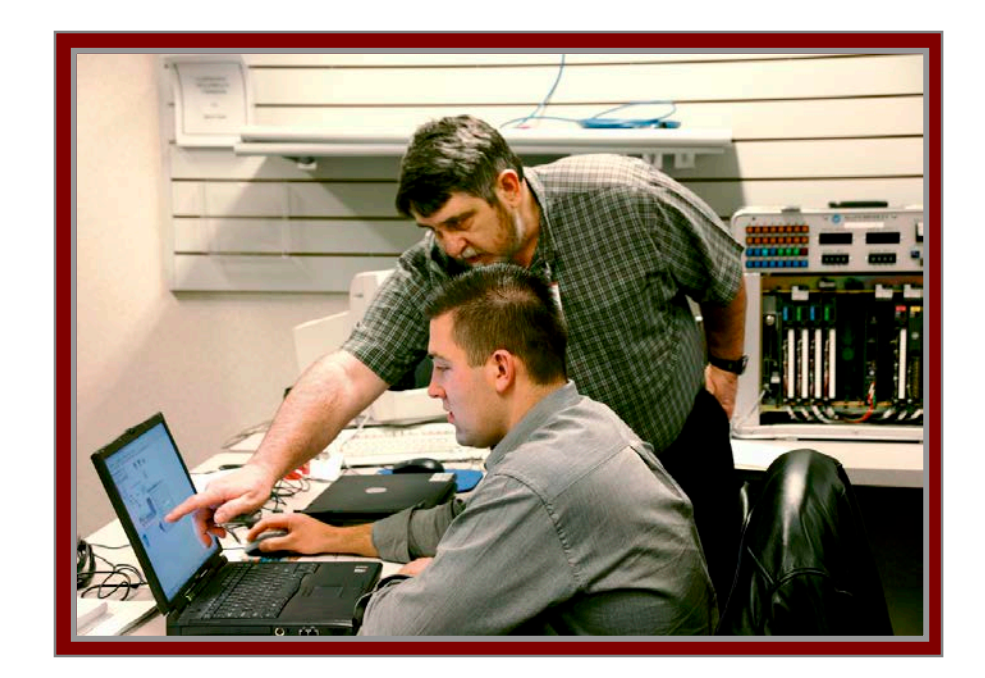

## COURSE NUMBER: CCV201

## *Course Purpose*

This course is designed to provide you with the skills needed to create an RSView32 human-machine interface (HMI) automation project used to control and monitor an operation. You will first use RSView32 software to practice the tasks associated with creating an RSView32 project, including using Microsoft OLE, ActiveX, and DDE technologies. Then you will demonstrate the proper operation of the project by interacting with a computer and either a ControlLogix™ controller or software that simulates ControlLogix or SLC hardware.

You will learn how to track real-time plant activity to reduce maintenance costs and optimize productivity. An understanding of how RSView32 software provides interoperability with other Rockwell Software products, Microsoft products, and third party offerings will also be gained.

You will be able to improve upon traditional methods by using object-oriented animated graphics, an open database format, and enhanced capabilities for trending, alarming, derived tag creation, and event detection.

### *Who Should Attend*

Individuals who need to create an RSView32 project to control and monitor an operation using RSView32 software should attend this course.

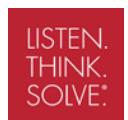

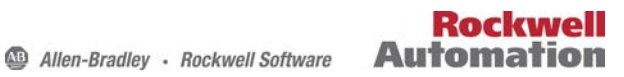

### *Prerequisites*

To successfully complete this course, the following prerequisites are required:

- Ability to perform basic Microsoft<sup>®</sup> Windows<sup>®</sup> tasks
- Completion of *the PLC-5/SLC 500 and RSLogix Fundamentals* course (Course No. CCP122) or the *RSLogix 5000 Level1: ControlLogix System Fundamentals* course (Course No. CCP146) or equivalent experience

#### *Technology Requirements*

All technology is provided for student use in the classroom by Rockwell Automation. It is not necessary for students to bring any technology with them when attending this course.

#### *Student Materials*

The following course structure is generally used to facilitate your ability to meet the course objectives:

- *Student Manual*, which contains the key concepts, definitions, and examples presented in the course and includes the hands-on exercises.
- *RSView32 Procedures Guide*, which provides all the steps required to complete common RSView32 software tasks, including the tasks in the exercises. By following the procedures in this job aid, students can immediately apply what is learned in the course to their own job.

#### *Hands-On Practice*

Hands-on practice is an integral part of learning and this course offers extensive hands-on opportunities. Using RSView32 software, you will create an RSView32 project and collect and control real-time data to track plant activity.

### *Course Length*

This is a four and a half-day course.

*Course Number* The course number is CCV201.

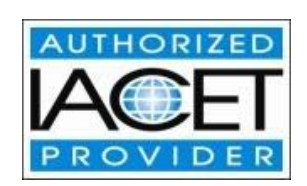

*IACET CEUs* CEUs Awarded: 3.2

### *To Register*

To register for this or any other Rockwell Automation training course, contact your local authorized Allen-Bradley Distributor or your local Sales/Support office for a complete listing of courses, descriptions, prices, and schedules.

You can also access course information via the Web at <http://www.rockwellautomation.com/training>

All trademarks and registered trademarks are property of their respective companies.

#### www.rockwellautomation.com

#### **Power, Control and Information Solutions**

Americas: Rockwell Automation, 1201 South Second Street, Milwaukee, WI 53204-2496 USA, Tel: (1) 414.382.2000, Fax: (1) 414.382.4444 Europe/Middle East/Africa: Rockwell Automation SA/NV, Vorstlaan/Boulevard du Souverain 36, 1170 Brussels, Belgium, Tel: (32) 2 663 0600, Fax: (32) 2 663 0640 Asia Pacific: Rockwell Automation, Level 14, Core F, Cyberport 3, 100 Cyberport Road, Hong Kong, Tel: (852) 2887 4788, Fax: (852) 2508 1846